## SQL – three-valued logics

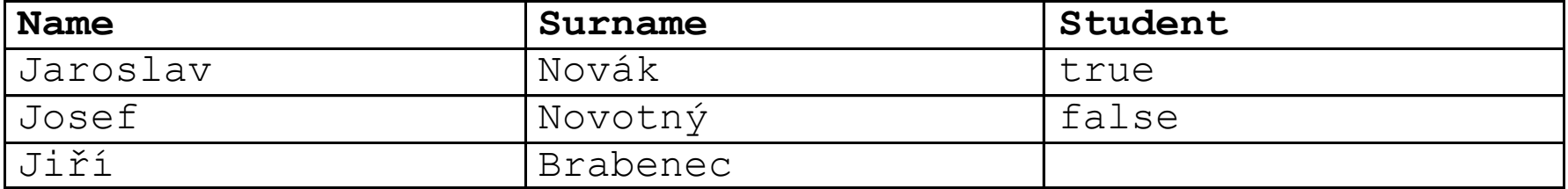

SELECT \* FROM OSOBA WHERE Student != true

What will be the result?

## SQL – three-valued logics

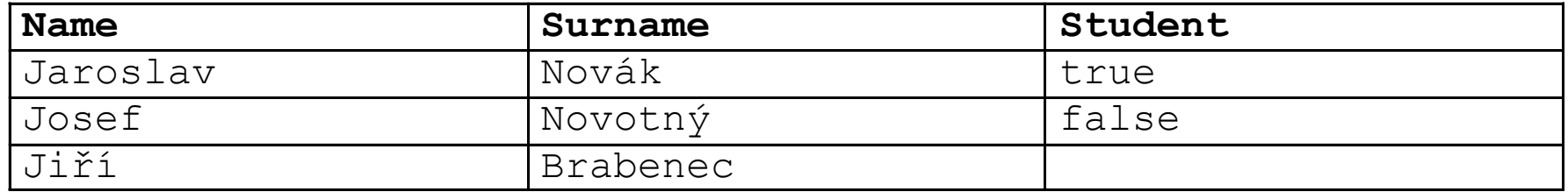

SELECT \* FROM OSOBA WHERE Student != true

#### What will be the result?

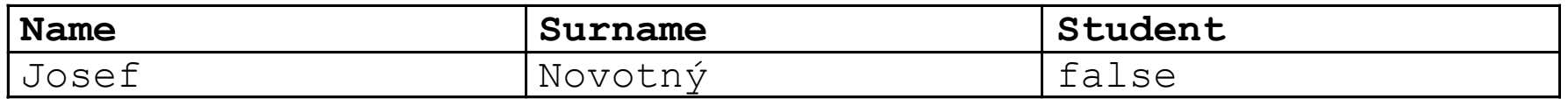

## SQL – three-valued logics

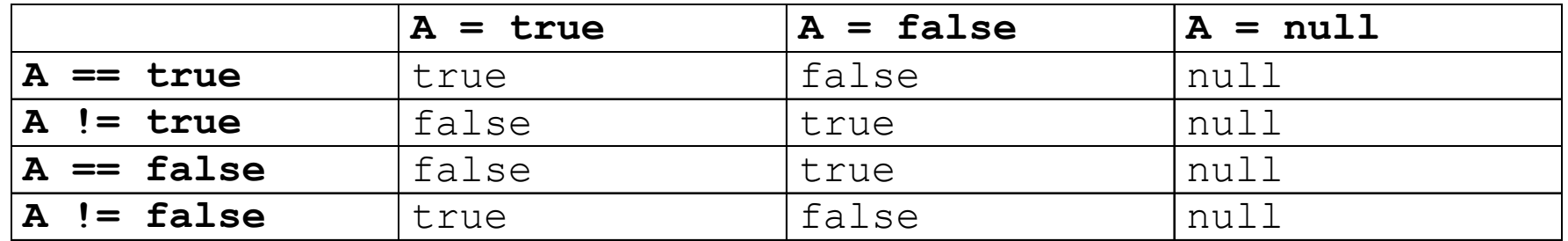

- is null
- is true
- is false

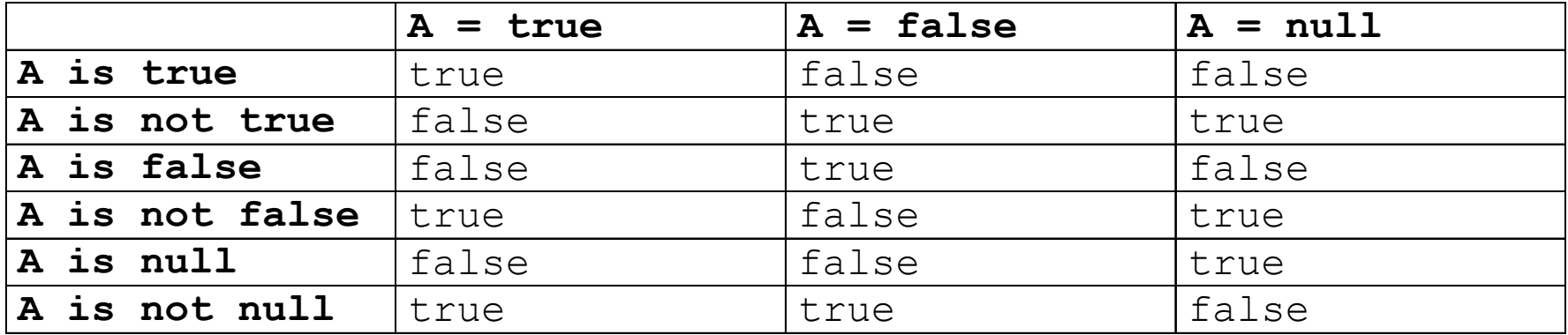

## SQL – tříhodnotová logika

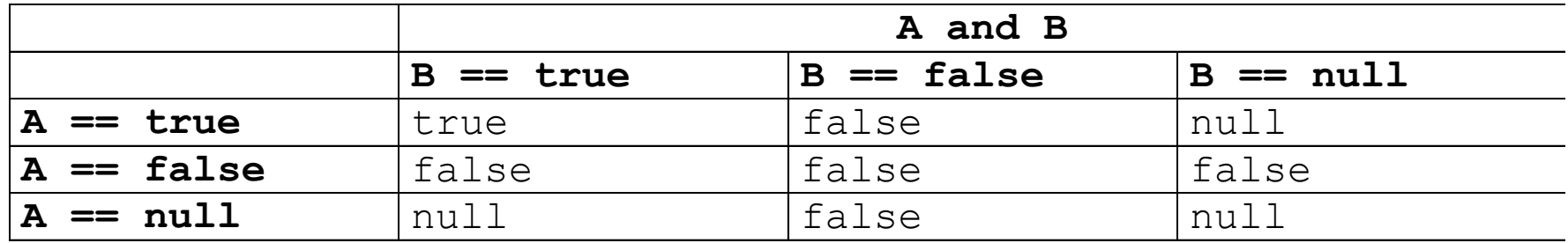

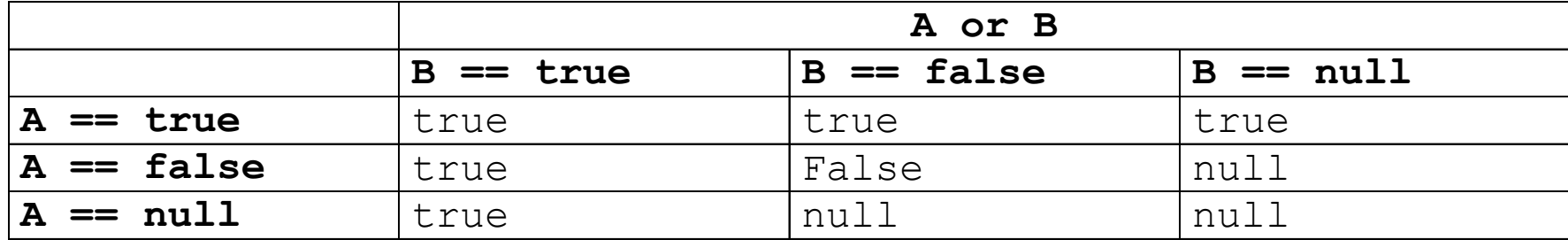

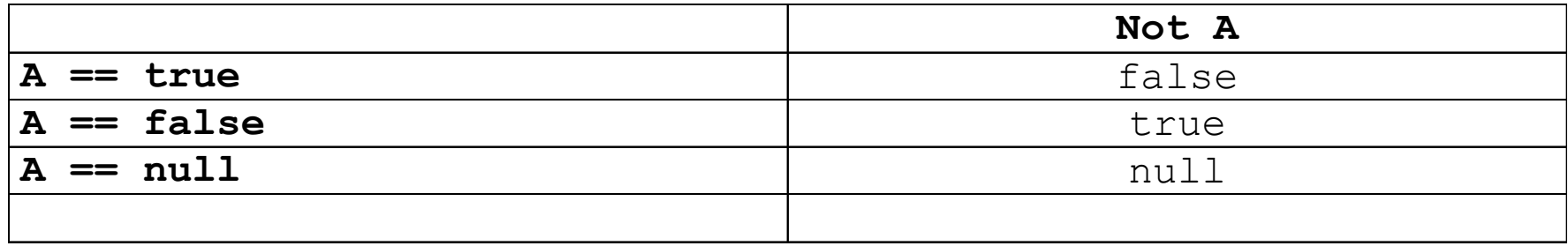

## Tree structures in relational database

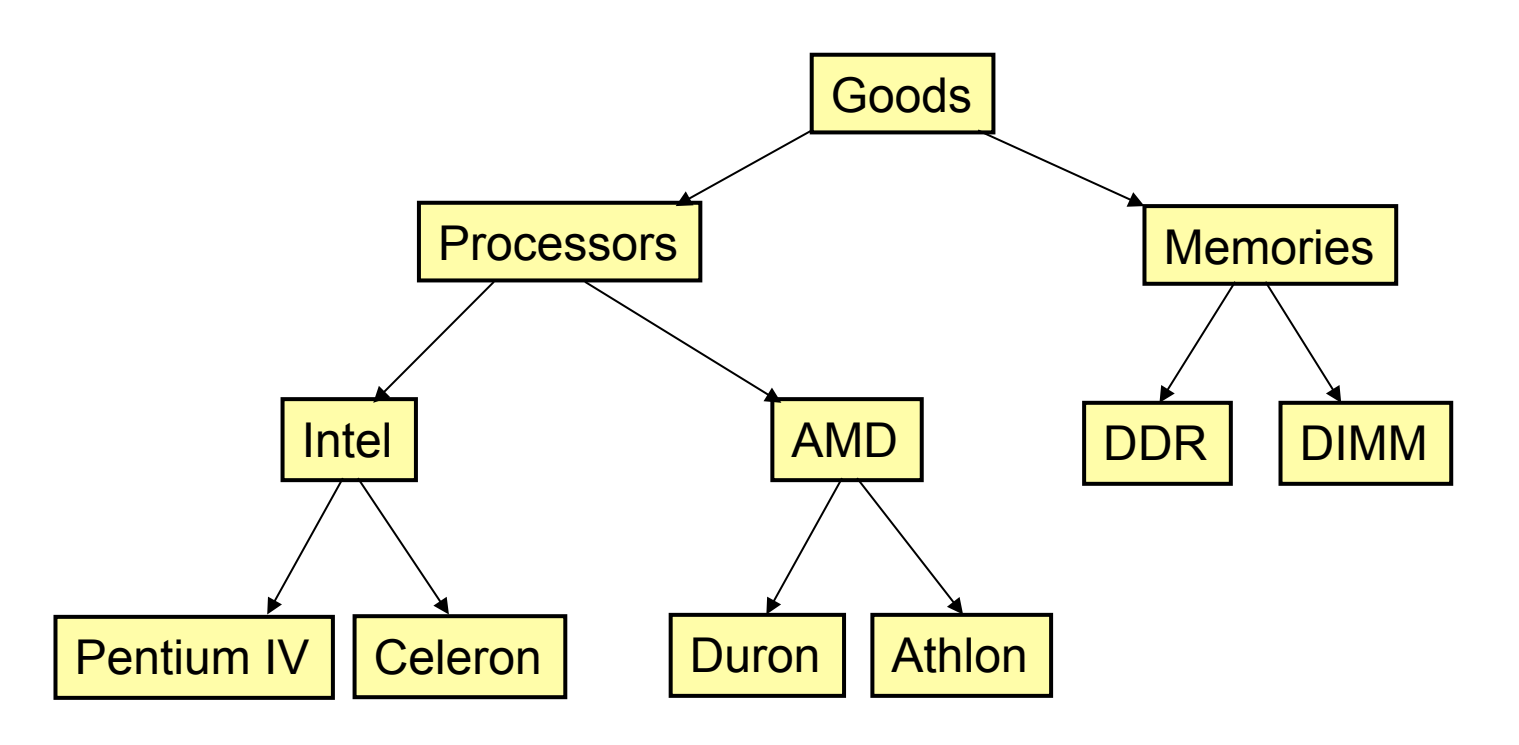

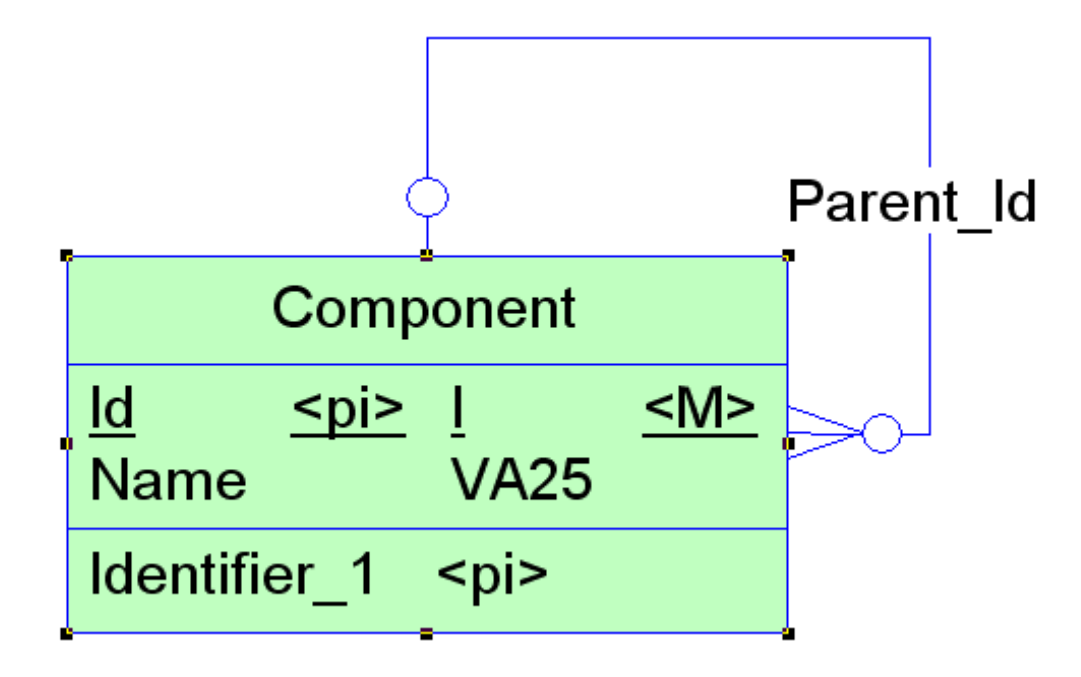

Conceptual model

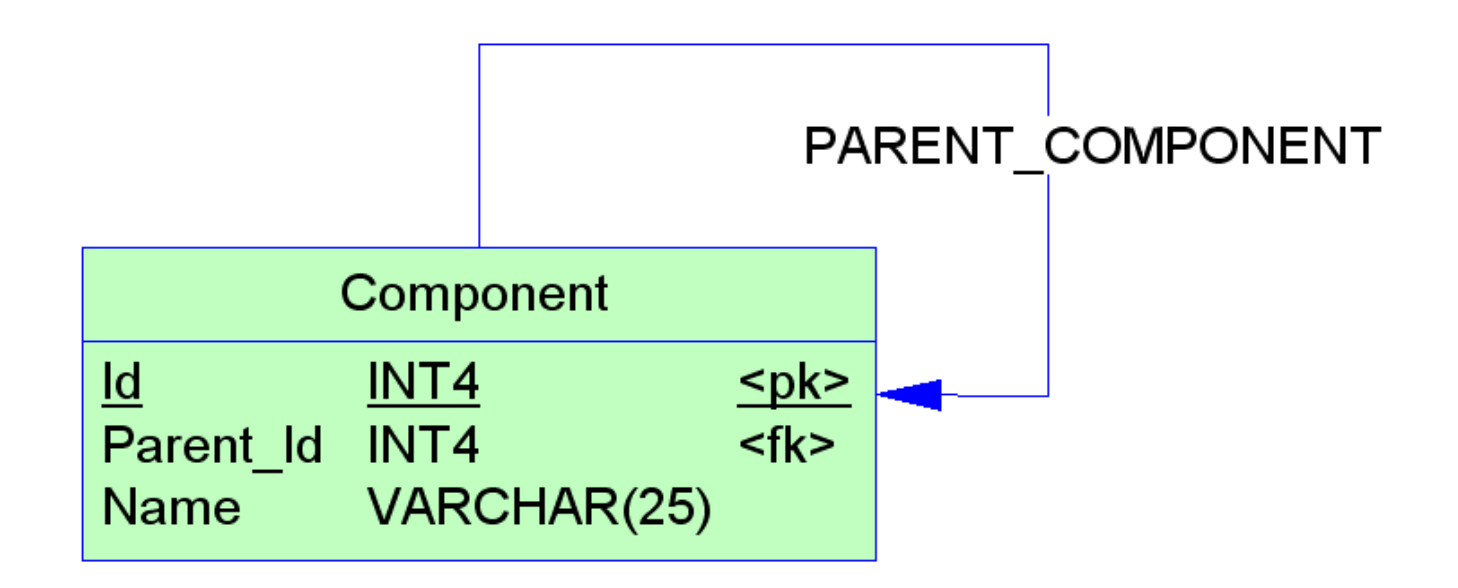

Logical model

Search for all nodes of given subtree - recursione

```
void getTree(int parent) { 
   ResultSet rsData = statement.executeQuery(
               "SELECT * FROM TREE WHERE Parent Id=" + parent);
 while (rsData.next()) {
     System.out.println();
    System.out.println(rsData.getString("Name"));
    parent = rsData.getString("Parent Id");
    getTree(parent); 
 } 
}
```
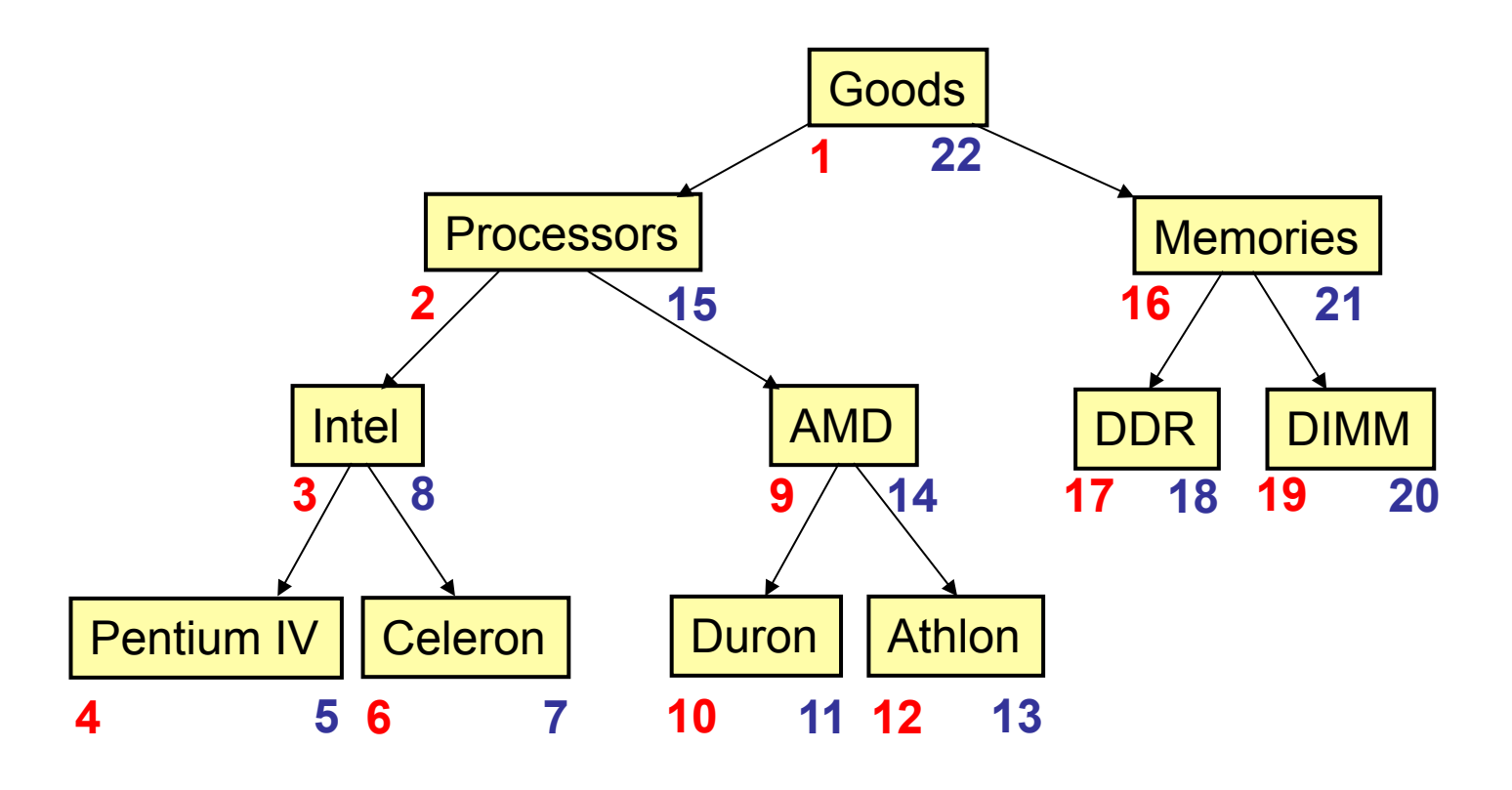

#### Stromové struktury a relační databáze

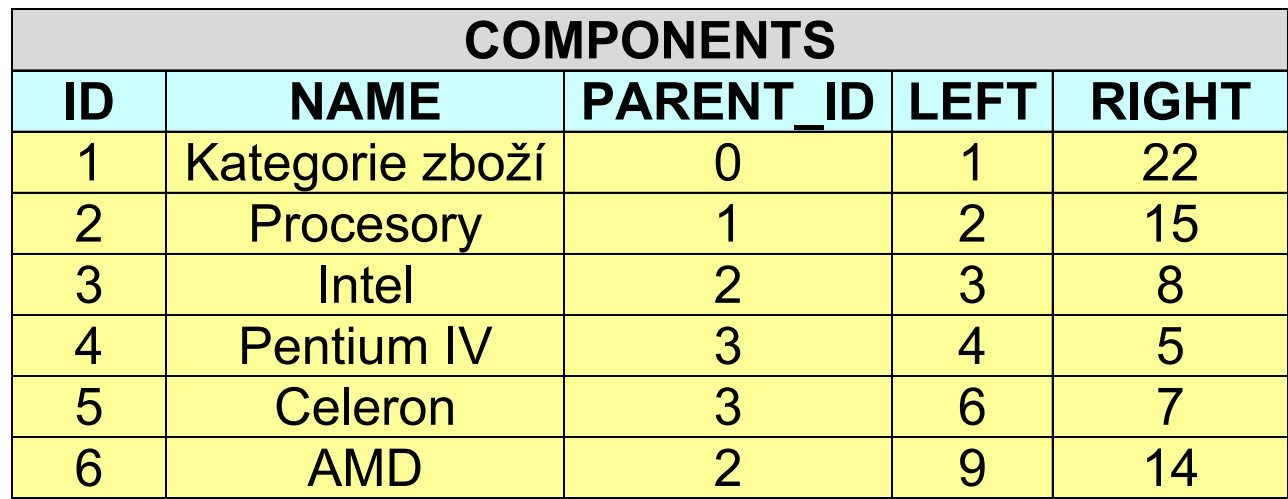

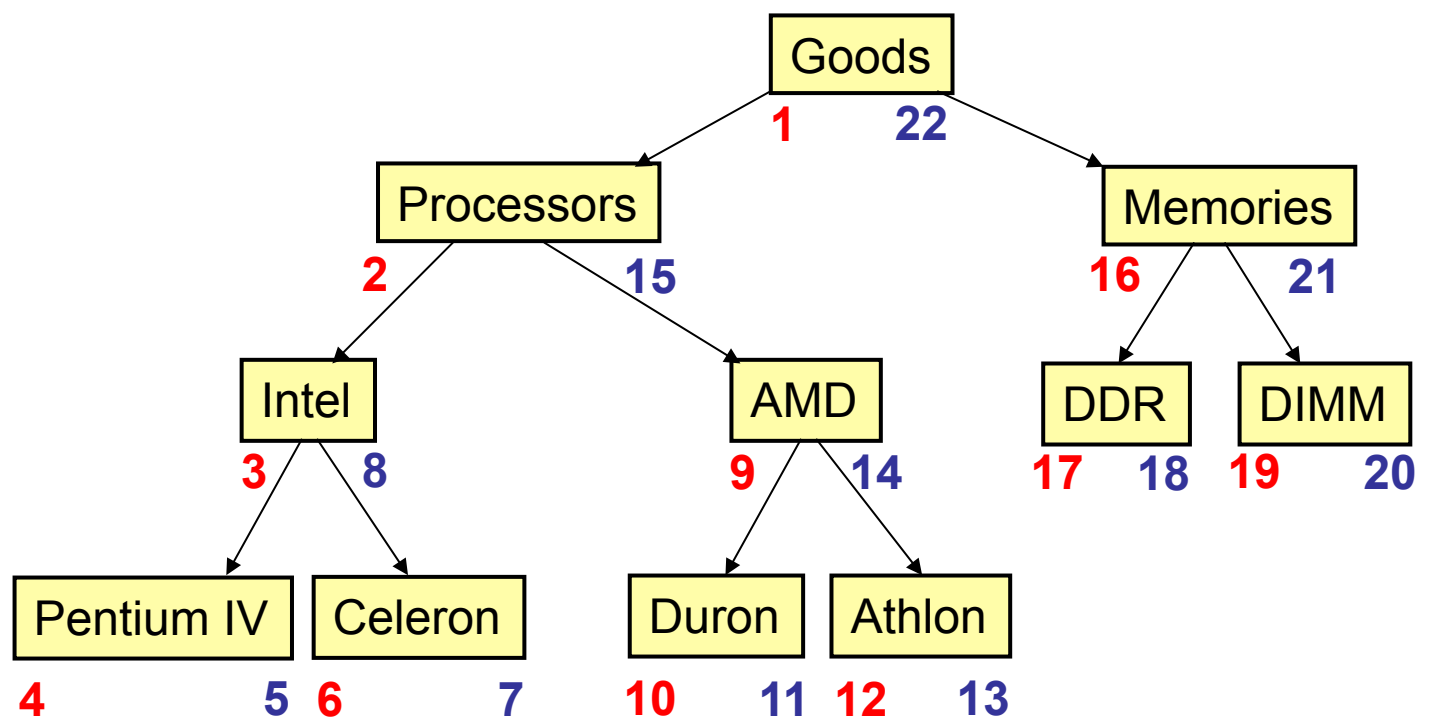

#### **SELECT** \* **FROM** *COMPONETS C1, COMPONENTS C2* **WHERE** *C1.NAME = "INTEL"* AND  *C2.LEFT > C1.LEFT* AND  *C2.RIGHT < C1.RIGHT*

## Indices using B-trees

## Indicing – a means for perfomance optimization

**SELECT** \* **FROM** *PERSON* **WHERE** *(GENDER=FEMALE)* AND *(AGE < 32)*

The response will be much fatser if there is an index with the index expression {*GENDER*, *AGE*}.

One of the values of this index expressions may be (for example) the pair <*FEMALE, 27*>*.*

Indicing techniques theory (search data structures) is using the term **key** instead of **index expression**. Different from **table key** !

**CREATE INDEX** *PERSON\_GENDER\_AGE* **ON** *PERSON* (*GENDER*, *AGE*)

## Indicing – a means for perfomance optimization

**Disjunction in a where condition – be carefull.** 

**SELECT** \* **FROM** *PERSON* **WHERE** *(GENDER=FEMALE)* **OR** *(AGE < 32)*

DBMS should make use of two indices – a to {*GENDER*} a {*AGE*}

Some DBMSs (e.g. PostgreSQL) may not use existing indices eficiently – response to disjunctive queries is slow.

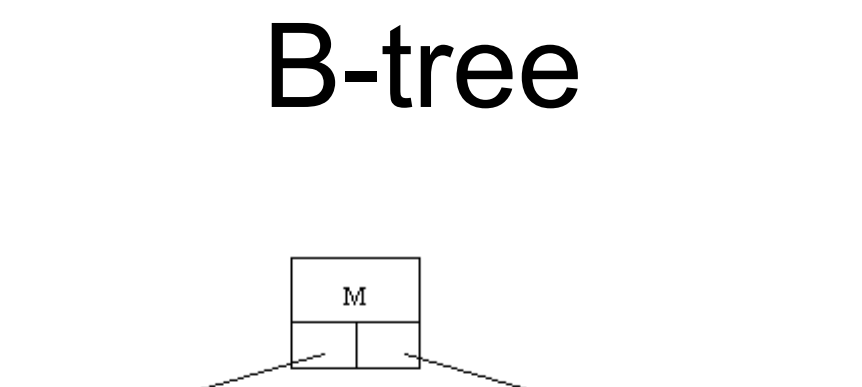

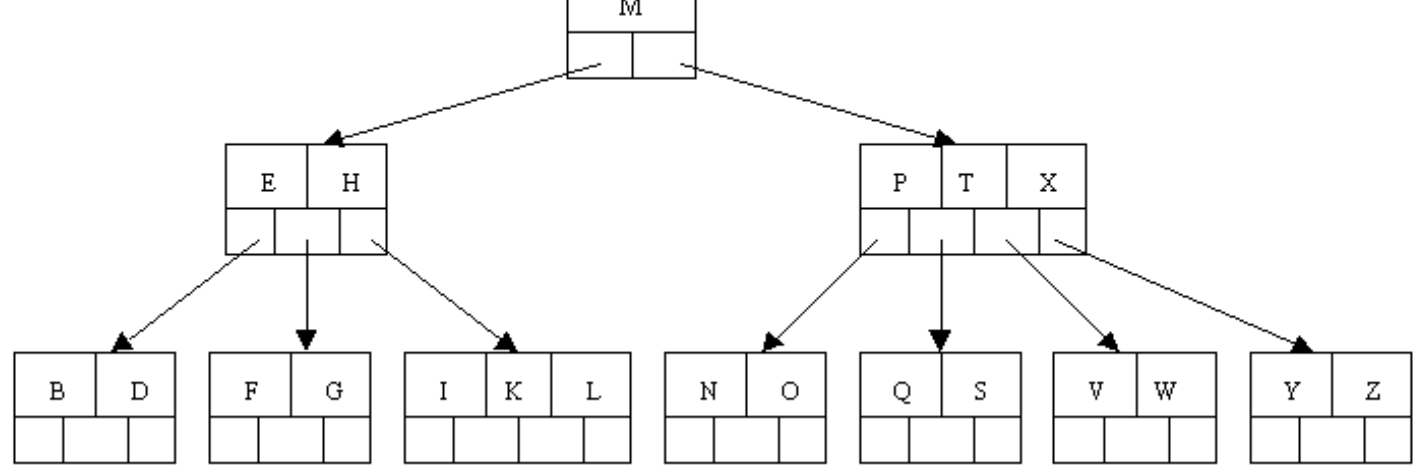

B-tree has edfiend:

- maximum node capacity (max. number of records in a node)
- minimum node capacity (min. number of records in a tree)

Records inside of a node sorted by the value of the key.

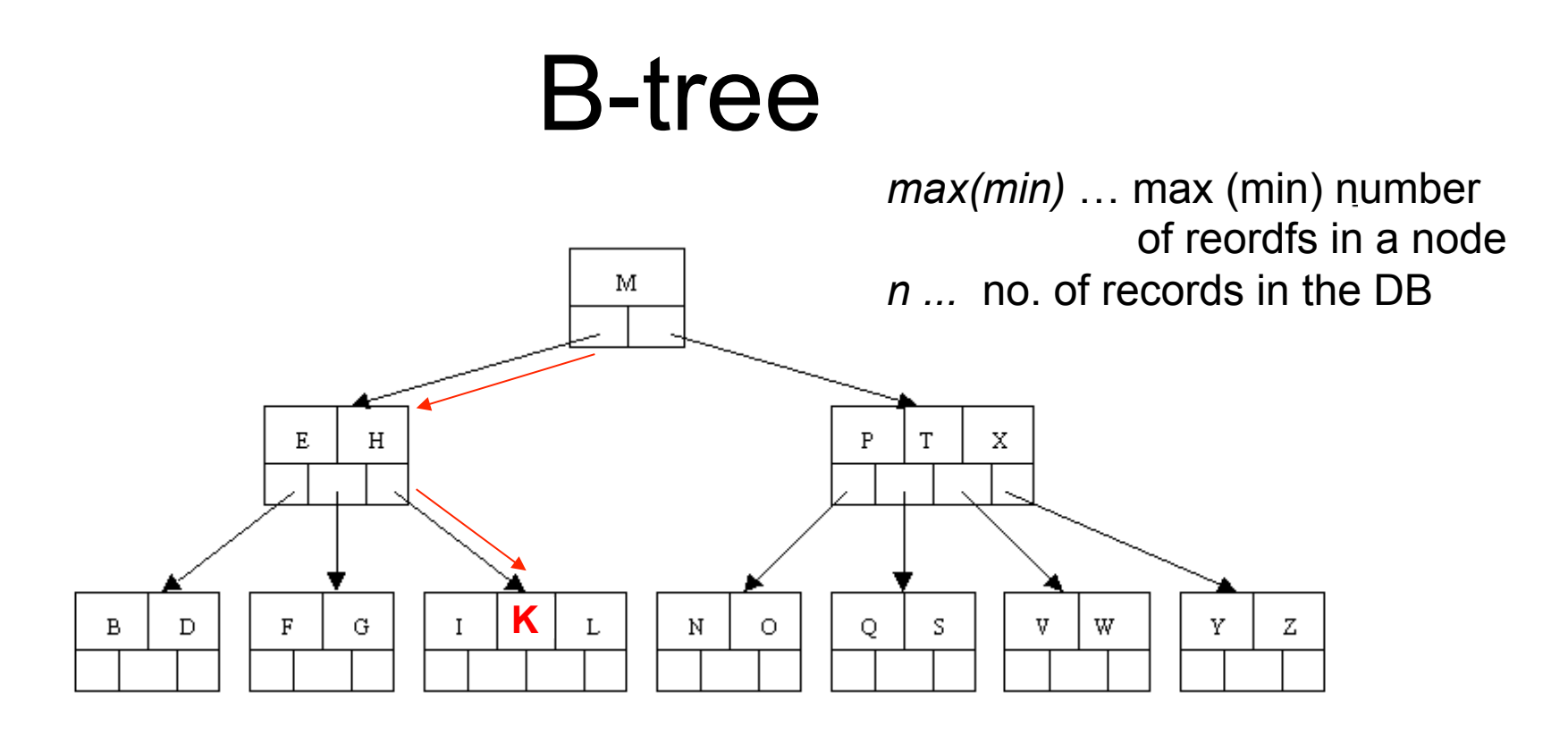

- Each node 1 database page (typically 1 page = 1 sector)
- Aim minimization of the number of databas accesses
- Depth B-stromu

 $log_{max} n$ best case (all nodes 100% full) ...

worst case (all nodes have min rocords ...  $log_{min} n$ 

## Insert into a B-tree

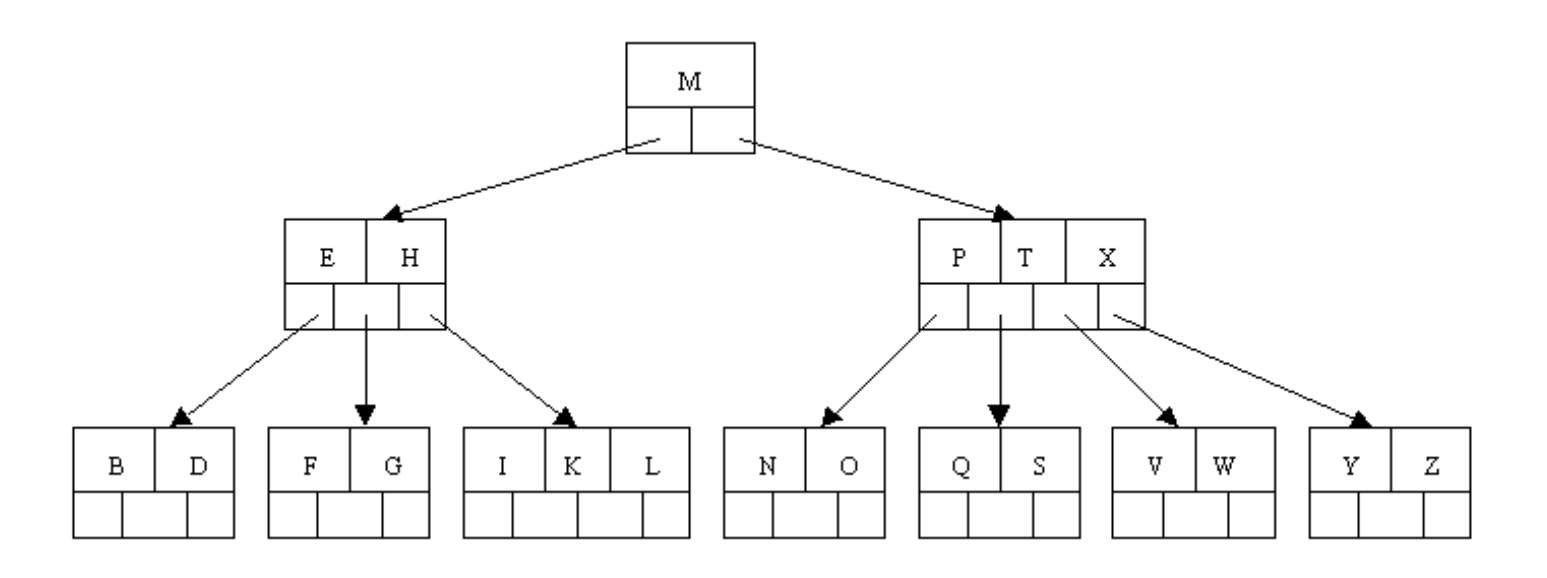

- Each tree 1 database page (typically 1 page = 1 disk sector)
- Initial tree construction do not fill nodes fully, leave 25% 30% of capacity free as a space for records that will be inserted in the future
- If a node is full and a new record should be inserted into it, the node needs to be split. In such a case also the predecestor node needs to be modified.

# Inserting a record into B-tree

Trivial, if the node capacity is not exhausetd yet:

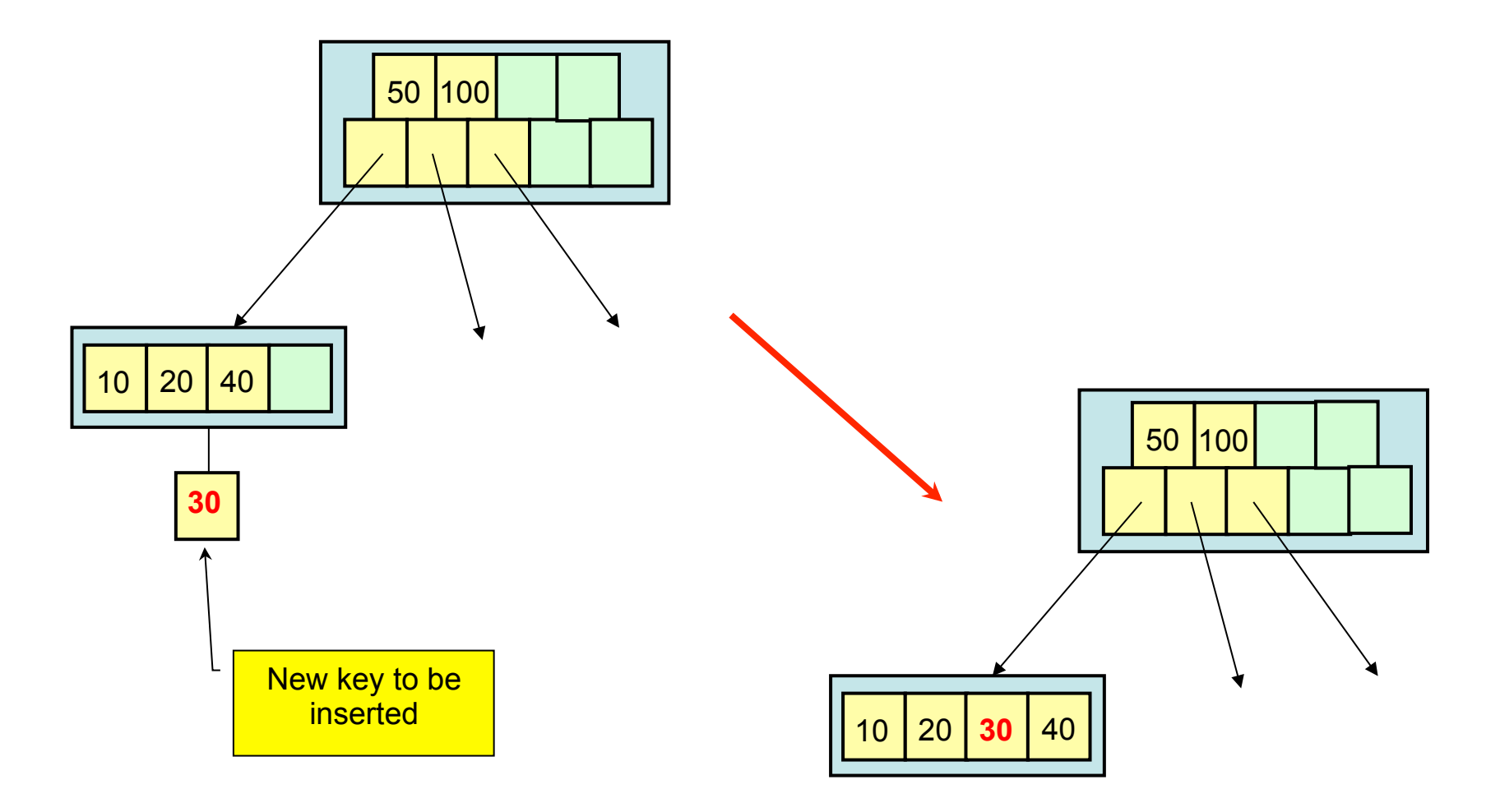

# Inserting a record into B-tree

If the node is full, it must be splitted:

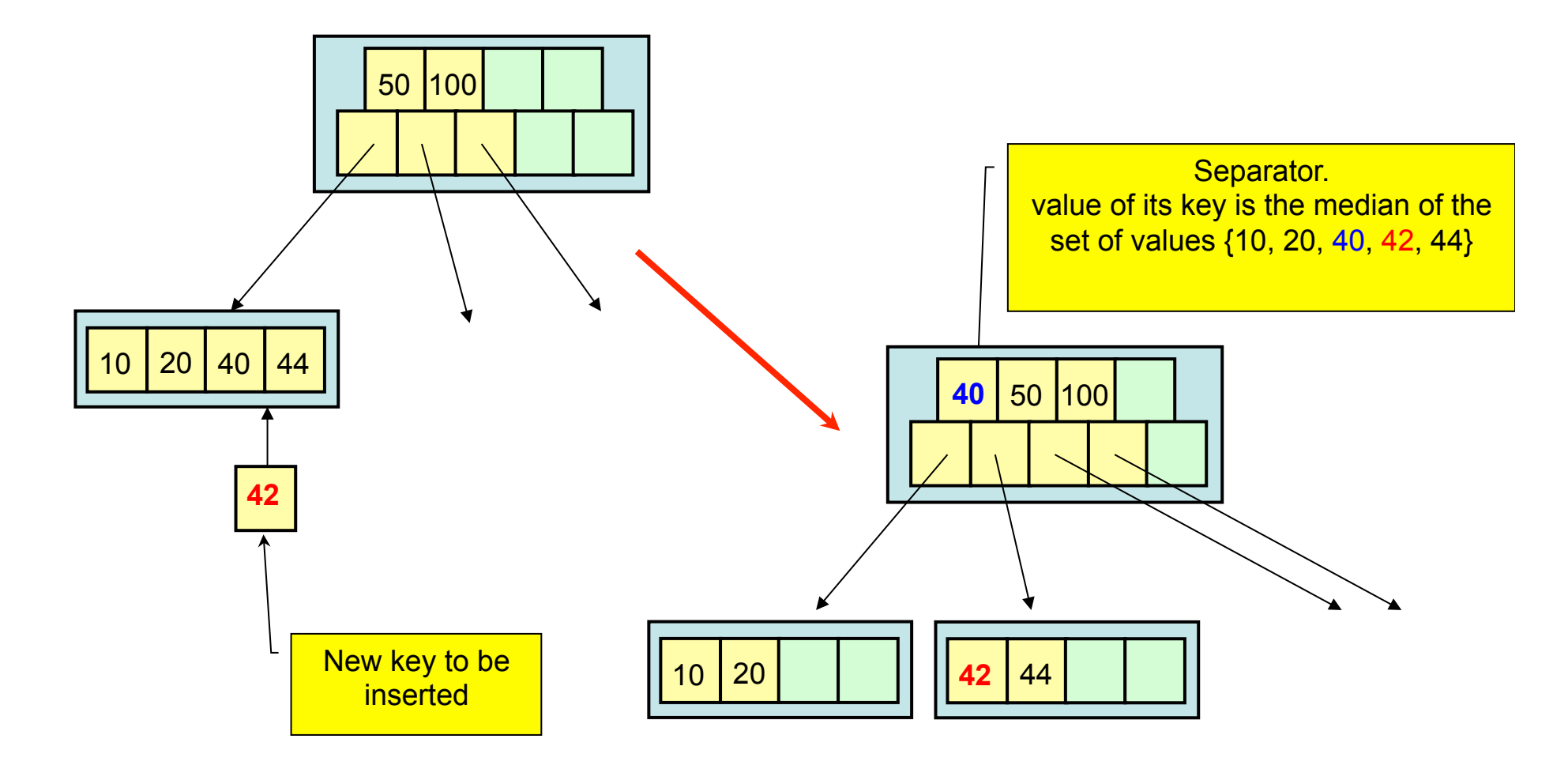

Deletion of a record in the leaf of the B-tree

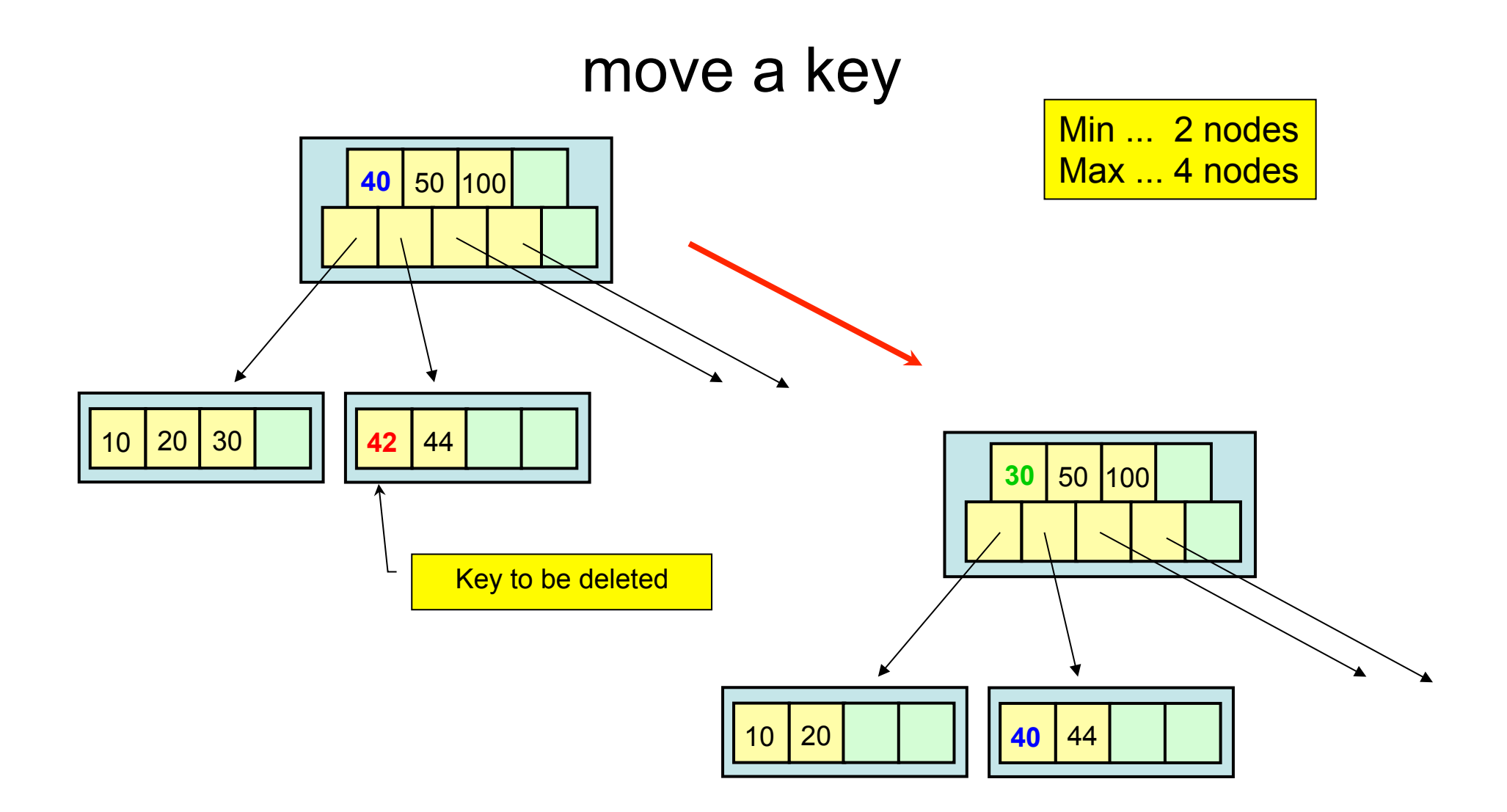

Deletion of a record in the leaf of the B-tree

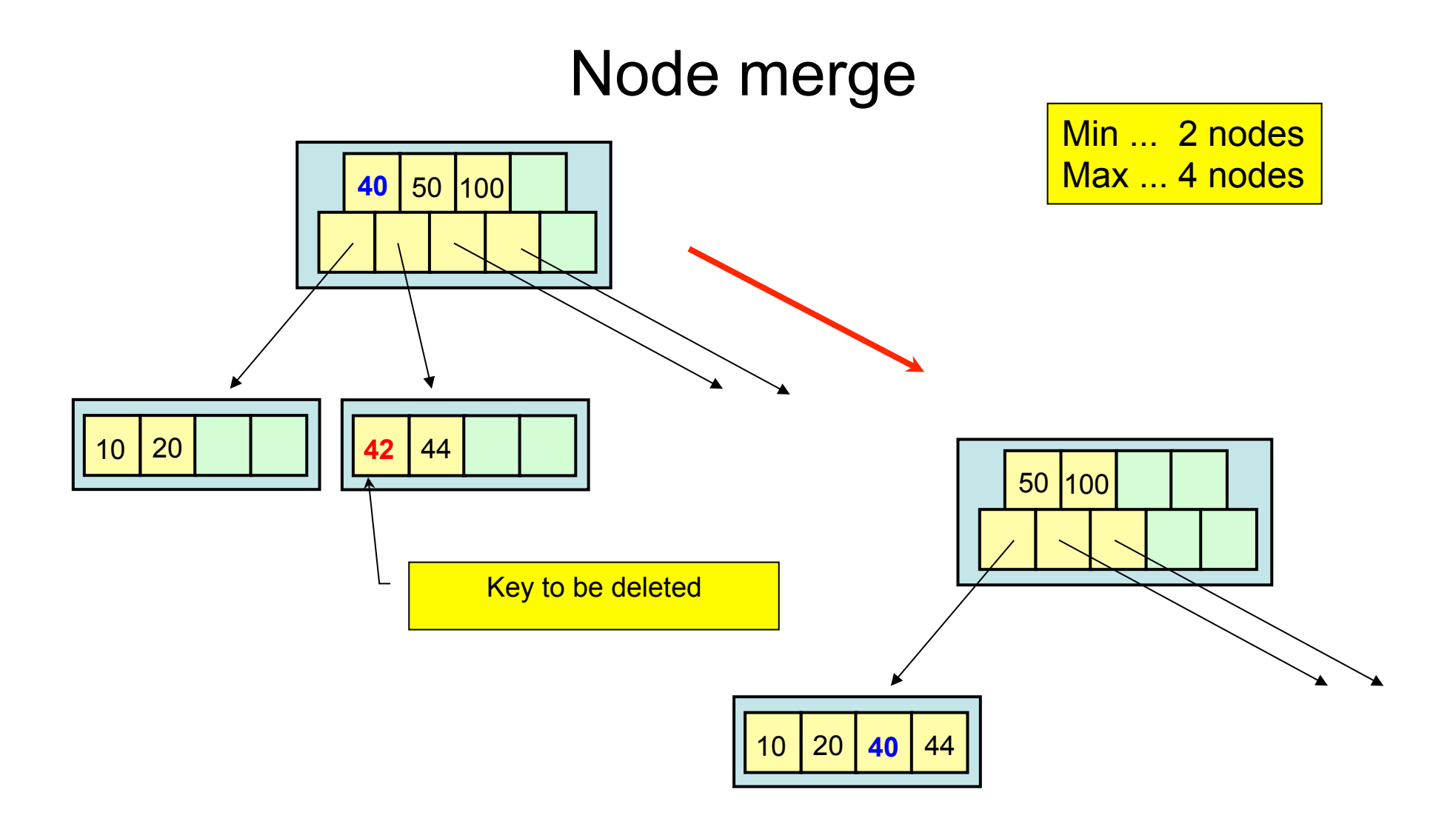

#### Deletion of a record in a non-leaf node of B-tree **40** 50 100 Min ... 2 nodes Max ... 4 nodes 10 20 30 **42** 44 **Key to be** deleted 48 **42** 50 100 10 | 20 | 30 | | | | | | | | | | | | 44 | 48 Key marked by **?** will be the least key of the **violet** subtree. What may follow: • node merge

• key move (from sibling)

#### Deletion of a record in a non-leaf node of B-tree

- This approach means, that we remove the key to be deleted and afterwards bring the tree into balanced status again.
- Not the only one algorithm, other approaches exist.